## 关于加强学校公章 (证件) 使用管理的通知

各部门、各学院:

为进一步规范学校公章使用, 加强公章管理, 现将相关事项 通知如下:

一、盖章业务办理时间为周一至周五工作日时间、请用章单 位提前规划好时间, 备齐需盖章材料。寒暑假盖章业务办理时间 另行通知。

二、在办理盖章业务时,请有关部门、教职工或学生严格按 照盖章申请流程办理(学生用章使用需由班主任或辅导员申请)。

三、公章使用流程: 填写学校公章审批申请 (附件1) →部 门负责人审批→分管校领导审批→党政办公室办理, 并在《盖章 登记表》上进行登记即可。

四、学校公章、组织机构代码证、办学许可证借出使用流程: 填写学校公章/证件借出审批申请(附件2)并完善借出申请信息 及品类→部门负责人审批→分管校领导审批→理事长审批→党政 办公室办理,并在《公章/证件借出登记本》上进行登记即可。

附件: 1. 学校公章盖章审批申请流程

2. 学校公章/证件借出审批申请流程

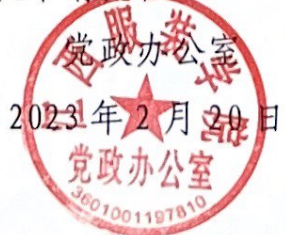

## 学校公章盖章审批申请流程

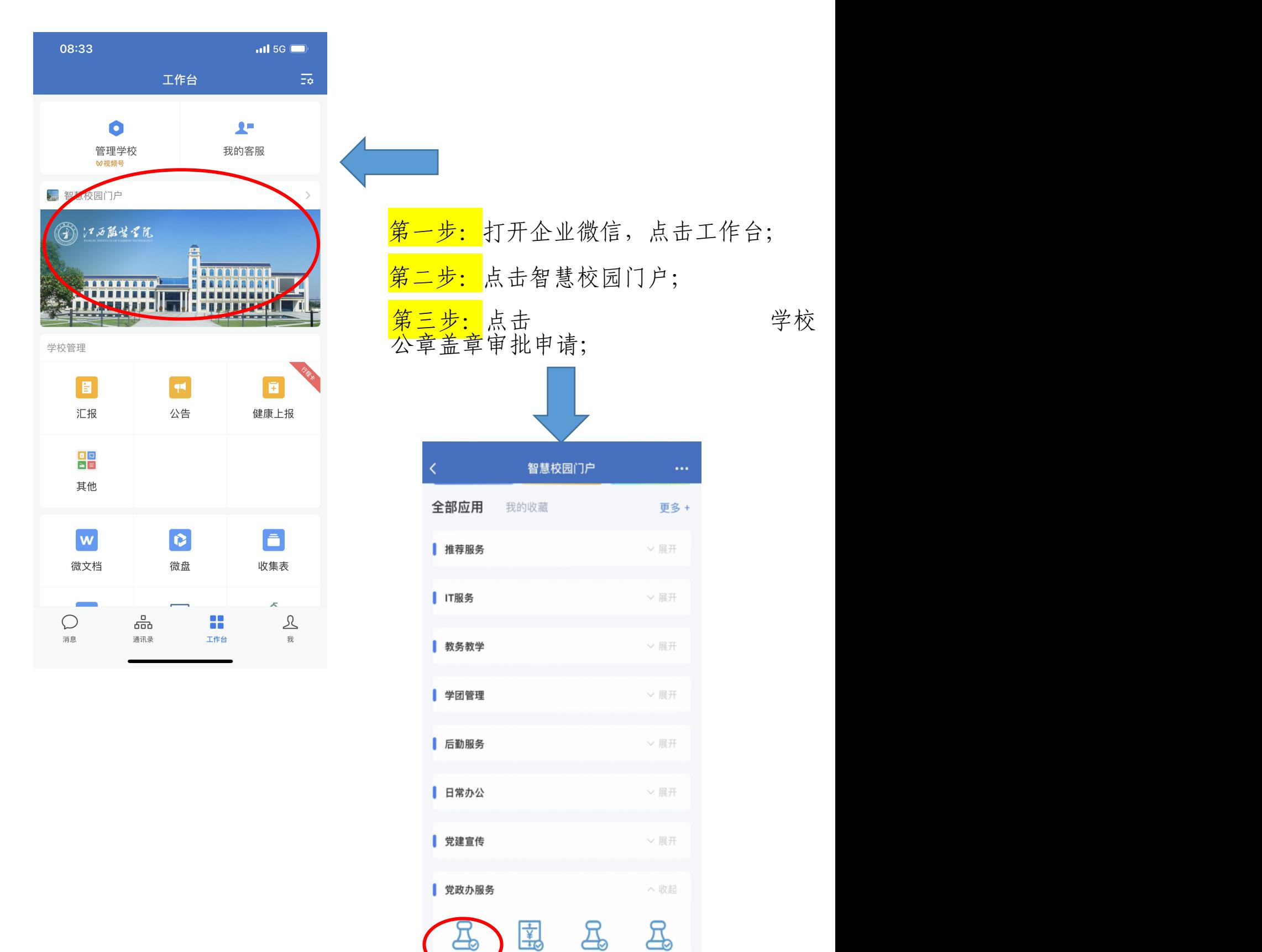

党政办接待校... 学校合同专用... 学校公章/证...

以音道

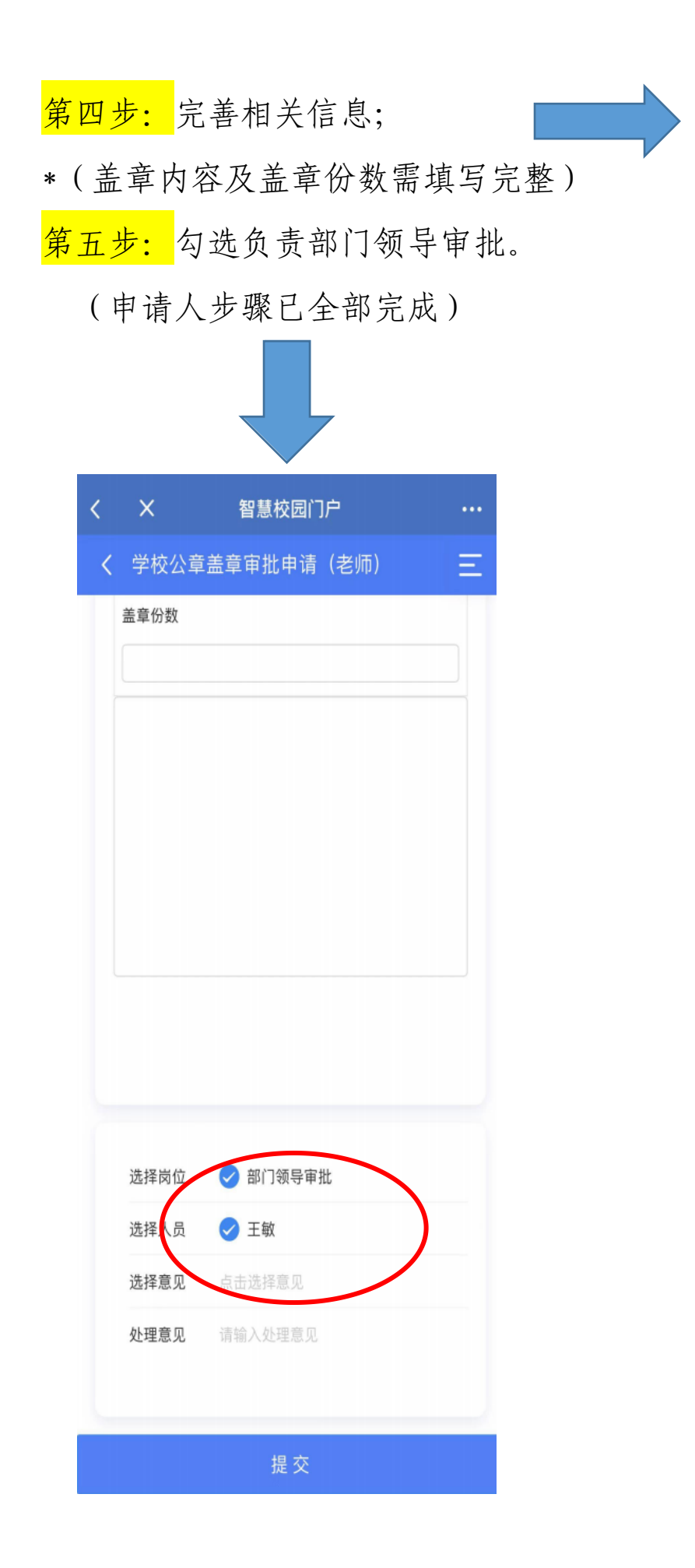

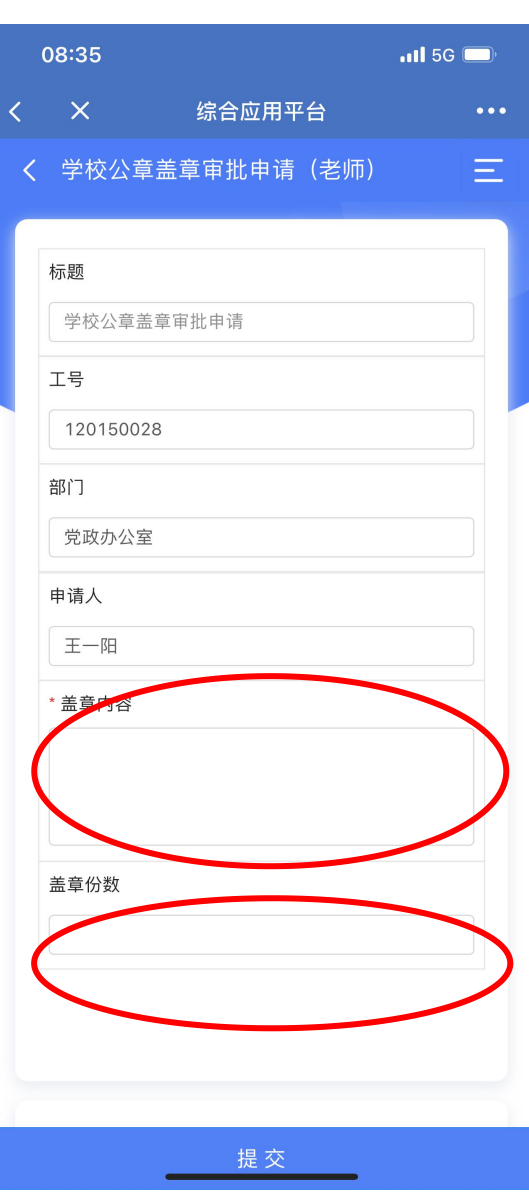

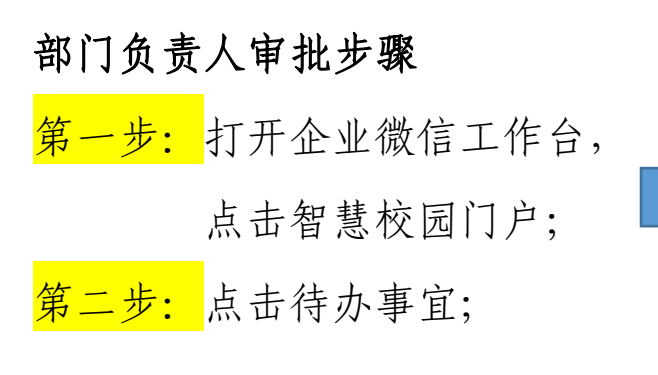

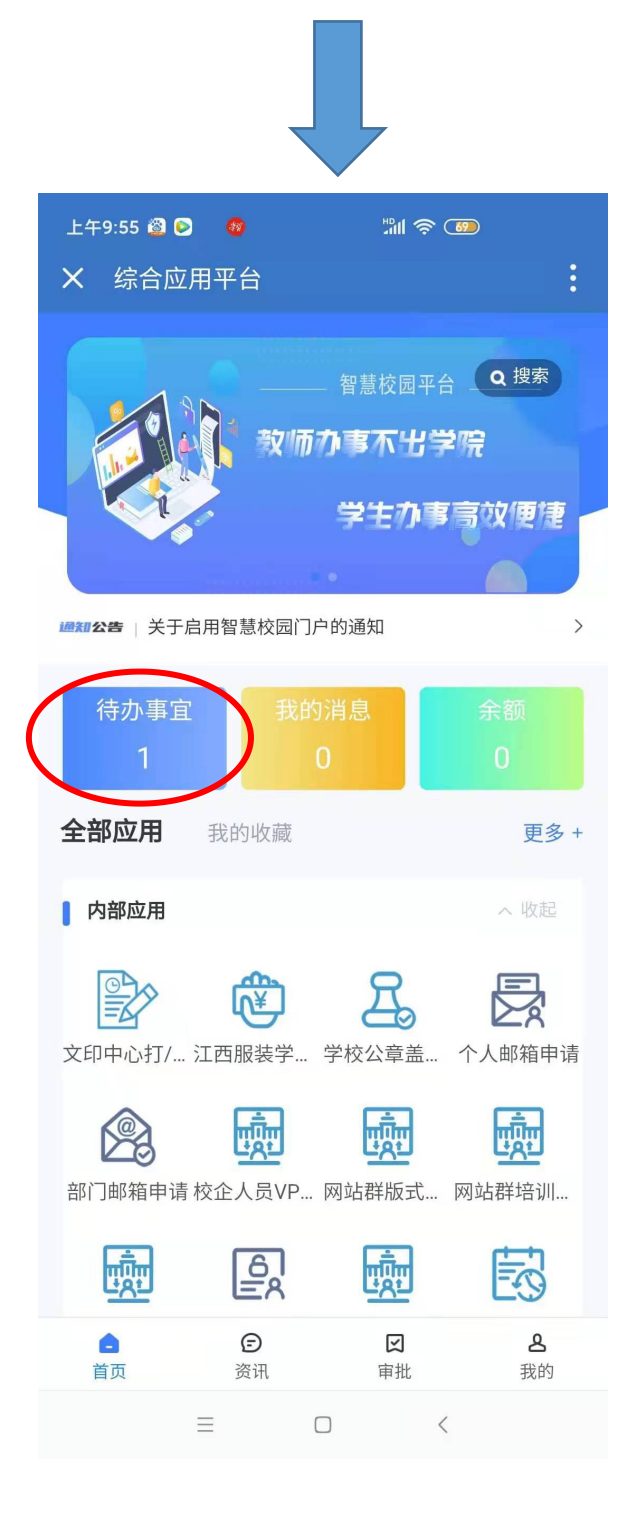

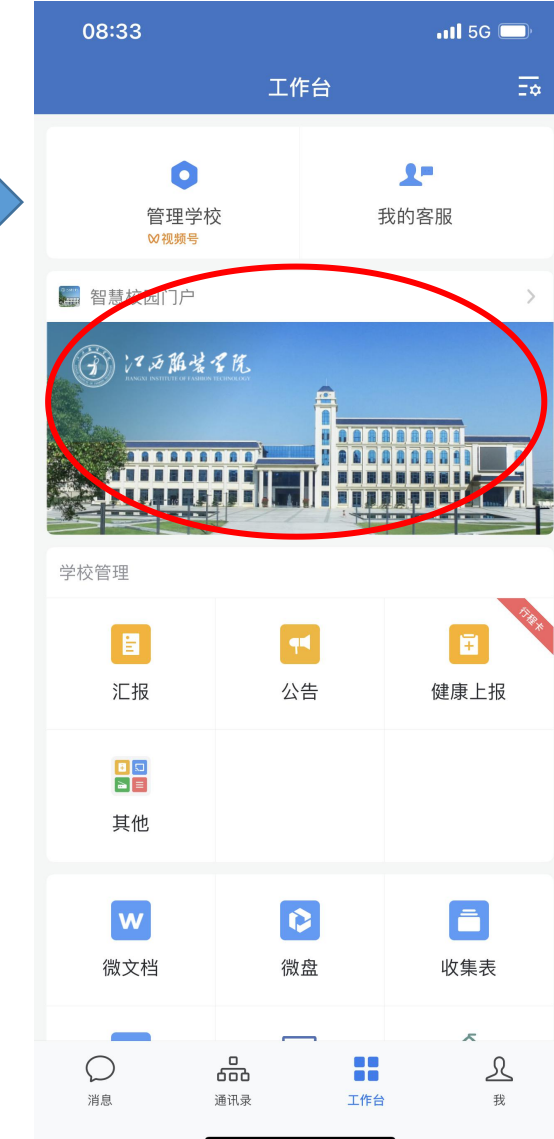

## 第三步: 提交意见给予退回或通过

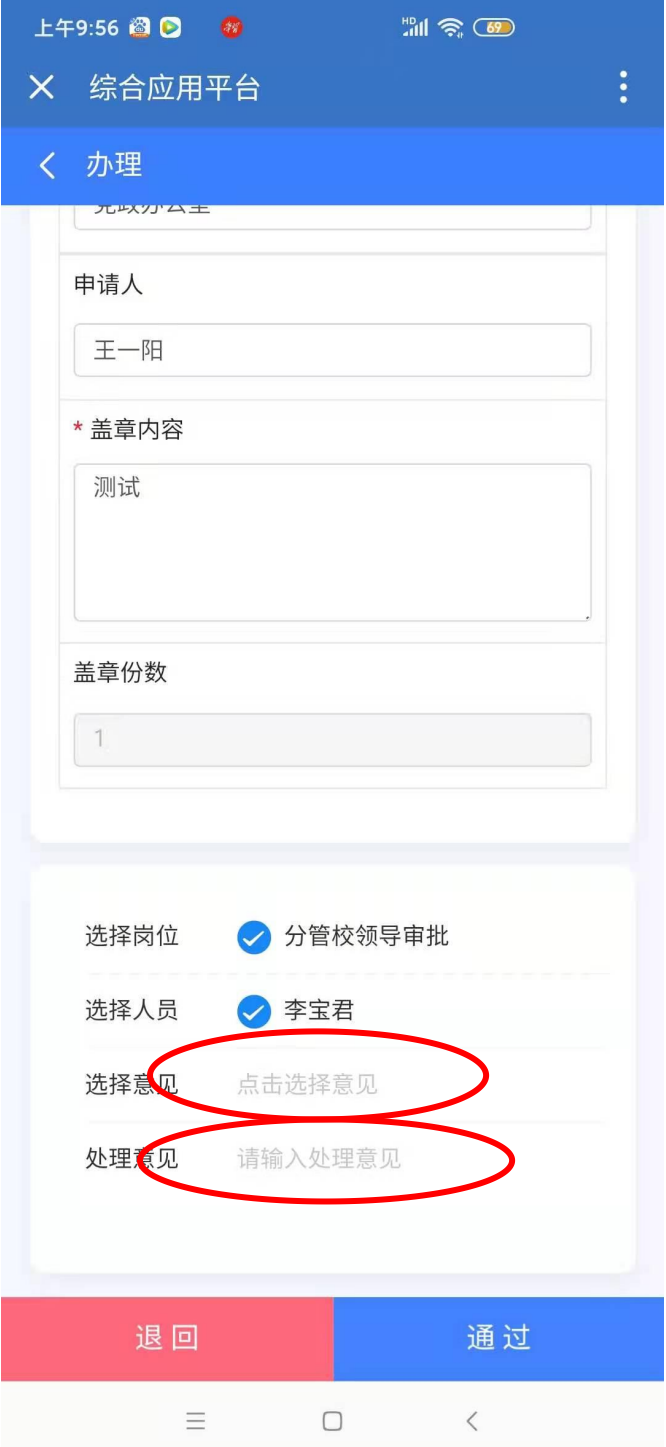

## 学校公章/证件借出审批申请流程

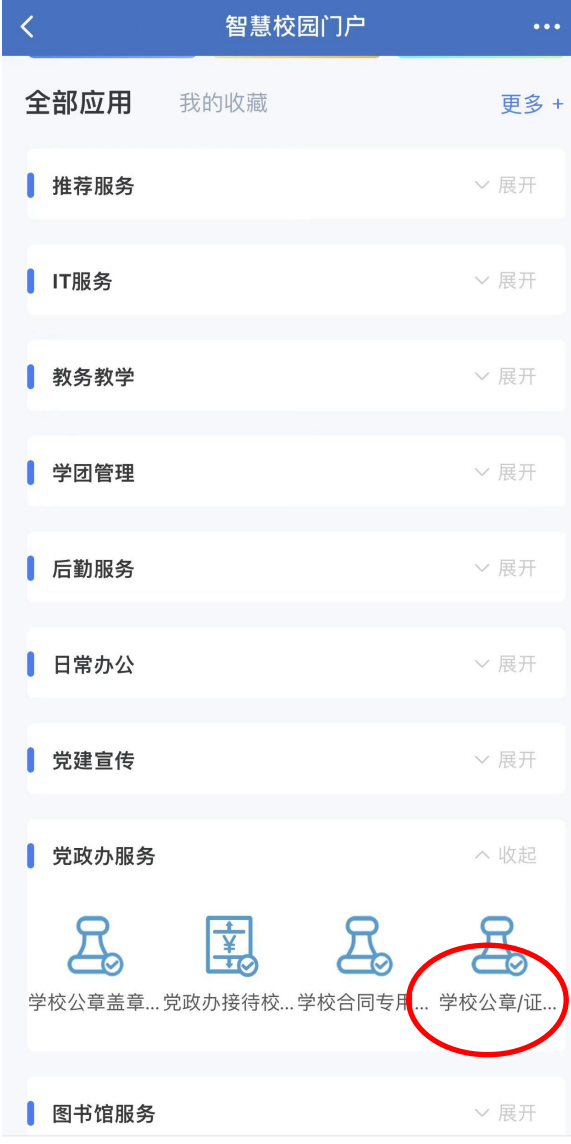

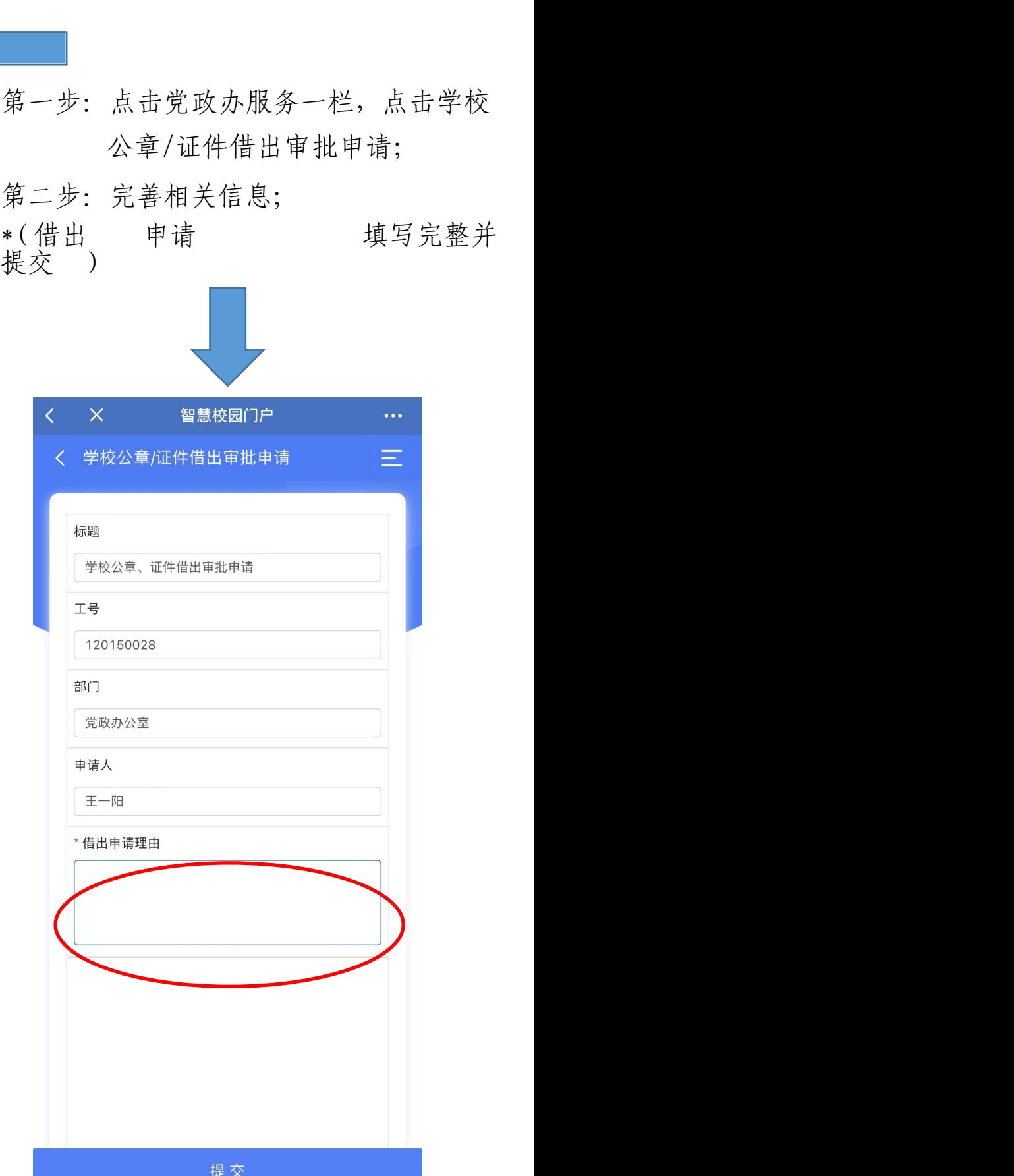